# PRC 2022 Final presentation

Haderbache Amir, Satoru Kawaharai Professors: Sasa-sensei, Okuda-sensei 11/28/2022

# Experimentation with FrontISTR

- Experimental Environment
- CAE Simulation model
- Simulation parameter + visualization results

# Experimental Environment

#### ⚫ Intel machine

- ⚫CPU: Intel Xeon E5 (36C / 72T)
- Memory: 128 GB DDR4 RAM
- ⚫Storage: local Intel NVMe SSD 750 Series 1.2TB

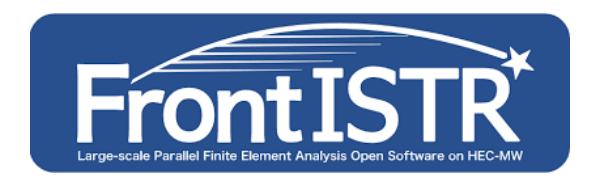

#### ● FrontISTR build

- ⚫Version: 5.4 (latest)
- Compilers: Intel compilers (mpiifort, mpiicc, mpiicpc) version 20.2.6.20220226
	- ⚫options: –O3 –xhost
- ⚫Build with cmake 3.16
	- ⚫Intel OpenMP 5.1 , Intel MPI 3.1, Scalapack-2.1.0, Intel MKL 2022.1.0 (BLAS, LAPACK)
	- Metis 5.1.0, Trilinos 13.0.1

# FrontISTR Simulation: 3D Beam model

### ●3D Beam model

- ⚫Application: tutorial, material fatigue
- ⚫Mesh: 524 nodes
- ⚫Element: 240 elements
- ⚫Element type: = 10-nodes tetrahedral quadratic (ID=342)
- ⚫Material: Elastic Solid
	- ⚫Young modulus=4000
	- Poisson ratio=0.3
	- ●Density=1.0E-8
- ⚫Boundary conditions:
	- left part is fixed
	- **concentrated load is applied to other part with given amplitude**

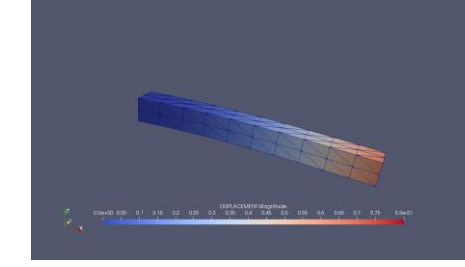

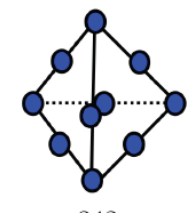

# FrontISTR Simulation: 3D Beam model

#### ⚫Simulation parameters

- ⚫Analysis type: Dynamic Nonlinear
- ⚫Numerical method: Newmark
- ⚫Linear Solver: CG-DIAG
- ⚫Linear tolerance: 1E-06
- ⚫Nonlinear tolerance: 1E-03
- ⚫Timesteps: 100,000
- ⚫OMP Threads: 72, 36

● Simulation computation time: 796.88 sec

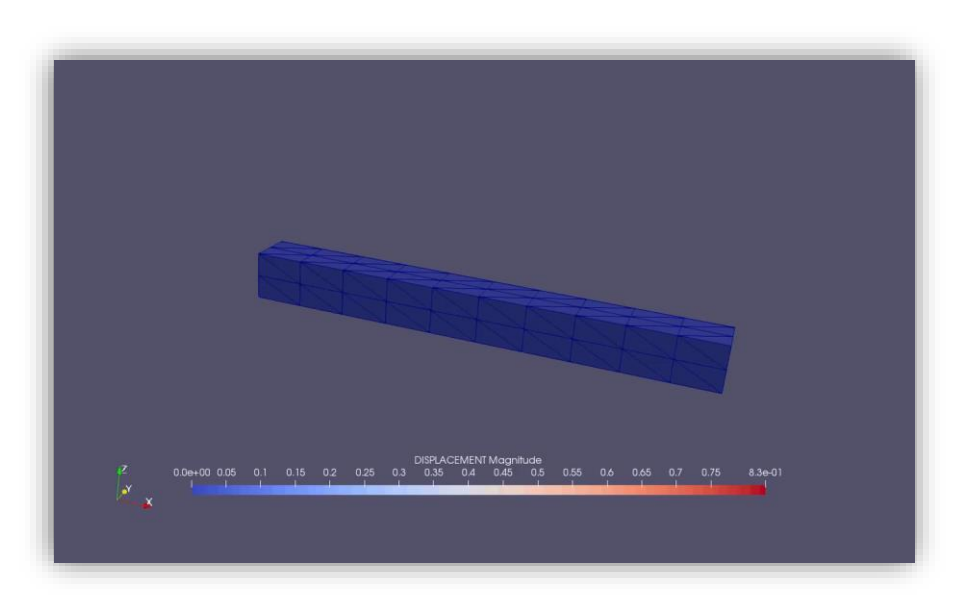

# Nonlinear dynamic analysis

- Governing Equation
- Algorithm
- Numerical Method

# Governing Equation

⚫ Dynamic equation of motion:

$$
M\ddot{u}_n + r(u_n, \dot{u}_n) = f(t_n)
$$
  

$$
u(t_0) = u_0, \quad \dot{u}(t_0) = \dot{u}_0
$$

with:

- $M:$  mass matrix
- $r$ : restoring force
- f: external force vector

 $u_n$ ,  $\dot{u}_n$ ,  $\ddot{u}_n$ : displacement, velocity, acceleration at timestep  $t_n$  $M\ddot u_n$  : inertial force

 $r(u_n, \dot{u}_n)$ : damping + internal forces

# Dynamic Nonlinear Implicit Algorithm

### ⚫Dynamic Nonlinear Implicit Algorithm:

- Initialization
- For each timestep {
	- For each nonlinear iteration {
		- Stiffness Matrix Generation
		- Linear Solver
		- Update Newton
		- }

}

• Write Results

### Newmark method

Newmark method is used to compute next timestep acceleration ( $\rightarrow$  velocity and position)

$$
1. \quad \ddot{u}_{k+1} \leftarrow 0
$$

- 2.  $u_{k+1} = u_k + \dot{u}_k \Delta t + \ddot{u}_k (\frac{1}{2})$  $\frac{1}{2}$  – β) $\Delta t^2$  +  $\ddot{u}_{k+1}$ β $\Delta t^2$
- 3.  $\dot{u}_{k+1} = \dot{u}_k + \ddot{u}_k (1 \gamma) \Delta t + \ddot{u}_{k+1} \gamma \Delta t$
- 4.  $\varepsilon \leftarrow f(t_{k+1}) r(u_{k+1}, \dot{u}_{k+1}) M\ddot{u}_{k+1}$  #  $\varepsilon$  is the nonlinear residual value
- 5. while  $||\varepsilon|| \geq$  nonlinear tolerance do
	- $i$   $\Delta u_{k+1} \leftarrow (M + {\rm C} \gamma \Delta t + K \beta \Delta t^2)^{-1}$   $\bm{\varepsilon}$   $\qquad$  # x  $\bm{\leftarrow}$  A<sup>-1</sup> b ==> solving Ax=b requires a linear solver
	- ii.  $\ddot{u}_{k+1}$  ←  $\ddot{u}_{k+1}$  +  $\Delta \ddot{u}_{k+1}$
	- iii.  $\dot{u}_{k+1} \leftarrow \dot{u}_{k+1} + \Delta \ddot{u}_{k+1} \gamma \Delta t$
	- iv.  $u_{k+1} \leftarrow u_{k+1} + \Delta u_{k+1} \beta \Delta t^2$
	- $v_i$   $\in \mathcal{E}$   $\left\{f(t_{k+1}) f(u_{k+1}, \dot{u}_{k+1}) M\ddot{u}_{k+1}\right\}$
- 6. end while

The numerical precision of simulation results  $(u_n,\dot u_n,\ddot u_n)$  depends directly on the linear solver solution  $(\Delta u_n)$ .

# FrontISTR and Numerical Precision

- Research scope
- Numerical Precision in FrontISTR
- Double precision FP number
- QPBLAS

# Research Scope

⚫Focus on improving numerical precision of Linear Solver. ➔ will improve the numerical precision of CAE simulation.

⚫Target specific linear solver: the Conjugate Gradient method with Diagonal Scaling preconditioner (widely used in numerical simulation).

# Numerical precision in FrontISTR

- ⚫In FrontISTR, linear solver are defined in the HECMW library.
- ⚫Linear solver data (matrix and vector) are defined in the hecmwST\_matrix structure.

⚫The Fortran data type used for matrix/vector is real(kind=kreal) with kreal=8  $\rightarrow$  8-bytes floating point number = 64-bits FP number = double precision

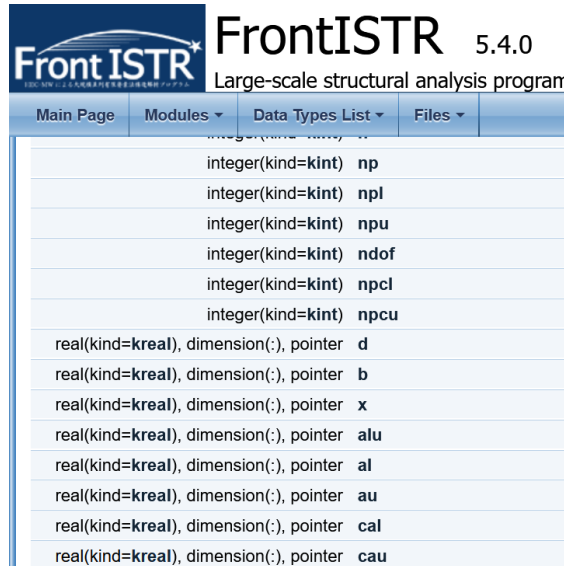

#### $\triangle$  kreal

integer(kind=4), parameter hecmw util:: kreal =  $8$ 

Definition at line 16 of file hecmw util f.F90.

# Problem of Double precision FP number

⚫double-precision floating point numbers

sign (1 bit)

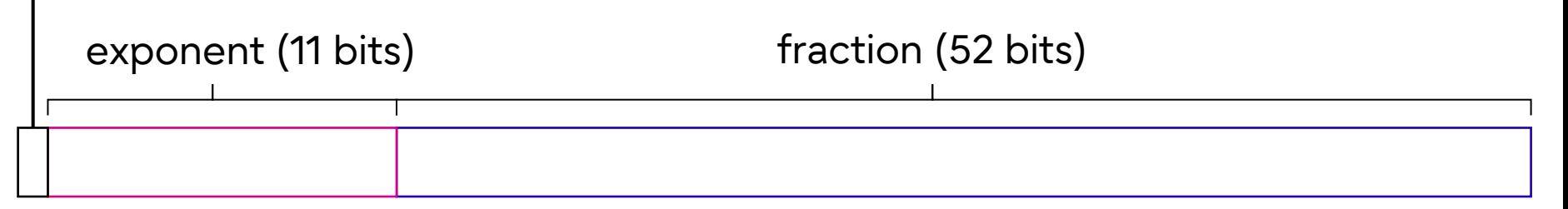

- **Representation:** (-1)<sup>s</sup> x (1 + fraction) x  $2^E$
- ⚫Exponent field size impacts the range.
- ⚫Fraction field size impacts the precision.
- © The University of Tokyo 2022 ⚫When fraction part of computation results contains more than 52 bits, rounding occurs $_{\scriptscriptstyle{1\!\!3}}$   $\to$  rounding error.

# QPBLAS for rounding error reduction

- ⚫Quadruple Precision BLAS Routines (QPBLAS) has been developed by JAEA.
- ⚫QPBLAS provides high-precision linear algebra routines.
- ⚫QPBLAS simulates 128 bits computation using doubledouble algorithm (two 64-bits numbers represent one 128 bits number).
- ⚫QPBLAS leverages fast double-precision computation with almost the same precision of hardware-based 128 bits computation.

# QPBLAS x FrontISTR

- Build FrontISTR with QPBLAS library
- CG with DD arithmetic and QPBLAS
- Data Structure modification
- Integration of DD arithmetic inside FrontISTR source code

# Compilation of FrontISTR with DD library

● We want to incorporate QPBLAS routine in FrontISTR for high-precision CAE simulation.

●Build phase: we add this line to the fistr1/CMakeLists.txt ⚫target\_link\_libraries(fistr hecmw -lblas -lddblas)

### Implementation of DD arithmetic in FrontISTR

●Implementation of DD arithmetic in hecmw\_dd module ⚫dd version of: add, sub, mul and div

- ⚫Integration of DD arithmetic for CG solver: we modified:
	- ⚫ hecmw\_solve\_CG
	- ⚫ solver\_misc::hecmw\_InnerProduct\_R
	- solver\_misc:: hecmw\_xpay\_R
	- solver\_misc:: hecmw\_axpy\_R
	- ⚫ solver\_las::hecmw\_matvec
		- hecmw\_matvec\_33, hecmw\_matvec\_33\_inner
	- solver las::hecmw\_matresid
		- ⚫ hecmw\_matresid\_33
	- ⚫ hecmw\_solver\_scaling\_33
	- ⚫ hecmw\_precond\_apply (Diagonal Scaling preconditioner in DD has been implemented)
		- ⚫ hecmw\_precond\_apply\_33, hecmw\_precond\_DIAG\_33

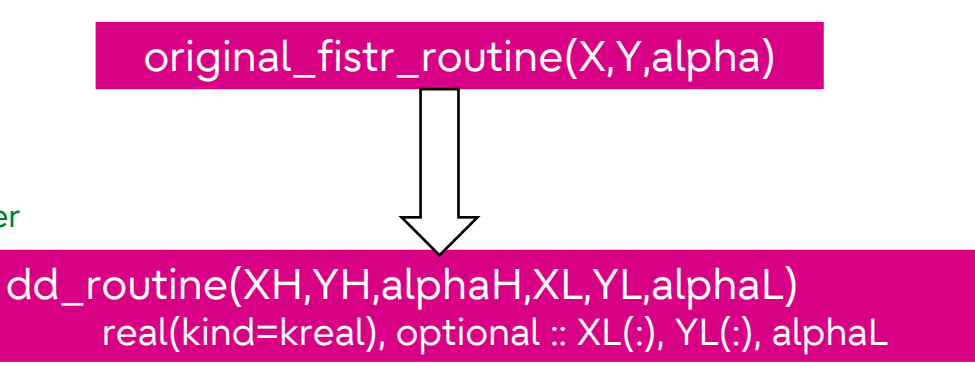

# Use of QPBLAS routines in FrontISTR

⚫ Original hecmw code has been replaced by QPBLAS routines:

● hecmw\_solver\_misc.f90:

 $\bullet$ hecmw\_innerproduct\_R  $\rightarrow$  DDDOT

- $\bullet$ hecmw\_axpy\_R  $\rightarrow$  DDAXPY
- ⚫hecmw\_copy\_R →DDCOPY

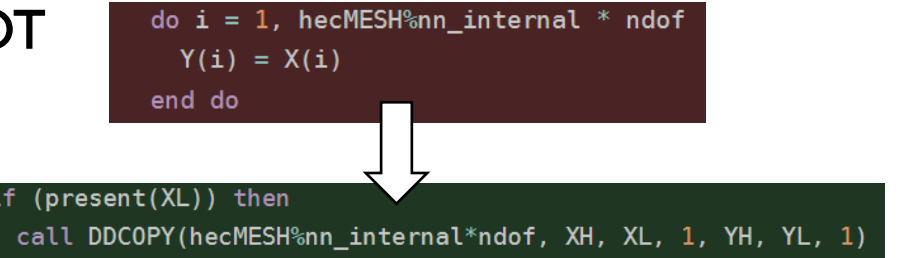

### Data structure modification

●CG solver of HECMW library relies on QPBLAS routine to perform high precision computation with DD algorithm. ⚫CG solves Ax=b with DD variables: solve\_lineq(hecMAT)  $\bullet$  CG outputs xh and xl, the solution vector ( = incremental displacement) into hecMAT%xh and hecMAT%xl new attributes.

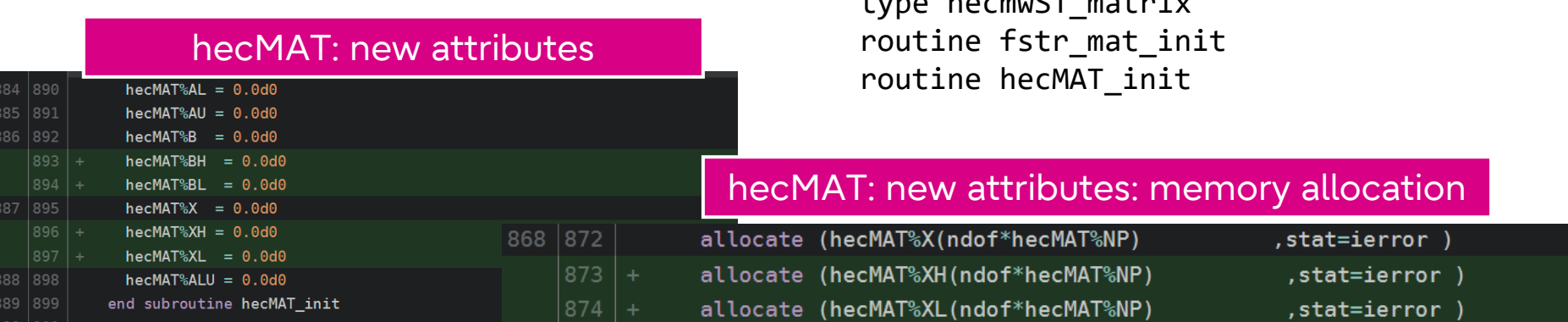

 $t$ 

## FrontISTR code: from x to disp results (1)

- ⚫ type(hecmwST\_matrix), pointer :: hecMATmpc
- ⚫ For each timestep:
	- ⚫For each nonlinear iteration:
		- solution vector is stored into hecMATmpc%XH and hecMATmpc%XL
		- ⚫call solve\_LINEQ(hecMESHmpc,hecMATmpc)
		- ⚫hecMATmpc%X[H/L] is copied into hecMAT%X[H/L]
		- call hecmw\_mpc\_tback\_sol(hecMESH, hecMAT, hecMATmpc)
		- ⚫ !the solution x (= incremental displacement) is added to the displacement value as an "update".
		- do j=1,hecMESH%n\_node\*ndof
			- ⚫ fstrSOLID%dunode(j) = fstrSOLID%dunode(j)+hecMAT%X(j)
		- ⚫enddo

# FrontISTR code: from x to disp results (2)

#### ⚫ For each timestep:

#### ⚫For each nonlinear iteration:

- ⚫ !updates the stress, strain and internal forces (not related to displacement value so not modified)
- fstr\_UpdateNewton(fstrSOLID, hecMAT)
- ⚫ !computation of new displacement, velocity and acceleration
- $\bullet$  do  $i = 1$  ndof\*nnod
	- fstrDYNAMIC%ACC (j,1:2) = -a1\*fstrDYNAMIC%ACC(j,1) a2\*fstrDYNAMIC%VEL(j,1) + a3\*fstrSOLID%dunode(j)
	- fstrDYNAMIC%VEL (j,1:2) = -b1\*fstrDYNAMIC%ACC(j,1) b2\*fstrDYNAMIC%VEL(j,1) + b3\*fstrSOLID%dunode(j)
	- ⚫ fstrSOLID%unode (j) = fstrSOLID%unode(j) + fstrSOLID%dunode(j)
	- ⚫ fstrDYNAMIC%DISP(j,2) = fstrSOLID%unode(j) enddo
- !! Output the values

call fstr\_dynamic\_Output(hecMESH, fstrSOLID, fstrDYNAMIC, fstrPARAM)

#### Final simulation results

# Code snippet

```
!DD arithmetic
fstrSOLID%dunodeH = fstrSOLID%dunode
fstrSOLID%dunodel = 0.0d0do j=1, hecMESH%n_node*ndof
  !fstrSOLID%dunode(j) = fstrSOLID%dunode(j)+hecMAT%X(j) !original code
  call dd_add(fstrSOLID%dunodeH(j), fstrSOLID%dunodeL(j), hecMAT%XH(j), hecMAT%XL(j), ch, cl)
 fstrSOLID%dunodeH(j) = chfstrSOLID%dunodel(j) = c1enddo
!DD Integration
fstrSOLID%dunode = fstrSOLID%dunodeH
```
# Code snippet

```
! DD arithmetic
!fstrSOLID%unode(j) = fstrSOLID%unode(j)+fstrSOLID%dunode(j) !original code
call dd_add(fstrSOLID%unodeH(j), fstrSOLID%unodeL(j), fstrSOLID%dunodeH(j), fstrSOLID%dunodeL(j), ch, cl
fstrSOLID%unodeH(j) = chfstrSOLID%unodeL(j) = c1!fstrDYNAMIC%DISP(j,2) = fstrSOLID%unode(j) !original code
fstrDYNAMIC\%DISPH(j,2) = fstrSOLID\%unodeH(j)fstrDYNAMIC%DISPL(j,2) = fstrSOLID%undel(j)
```
# **Evaluation**

- Simulation results
- Numerical precision: number of digits
- Calculation time
- Conclusion
- PRC output

# Comparison: simulation results

⚫ We compare the original FrontISTR results with the one obtained with QPBLASxFrontISTR after 1000 timesteps analysis:

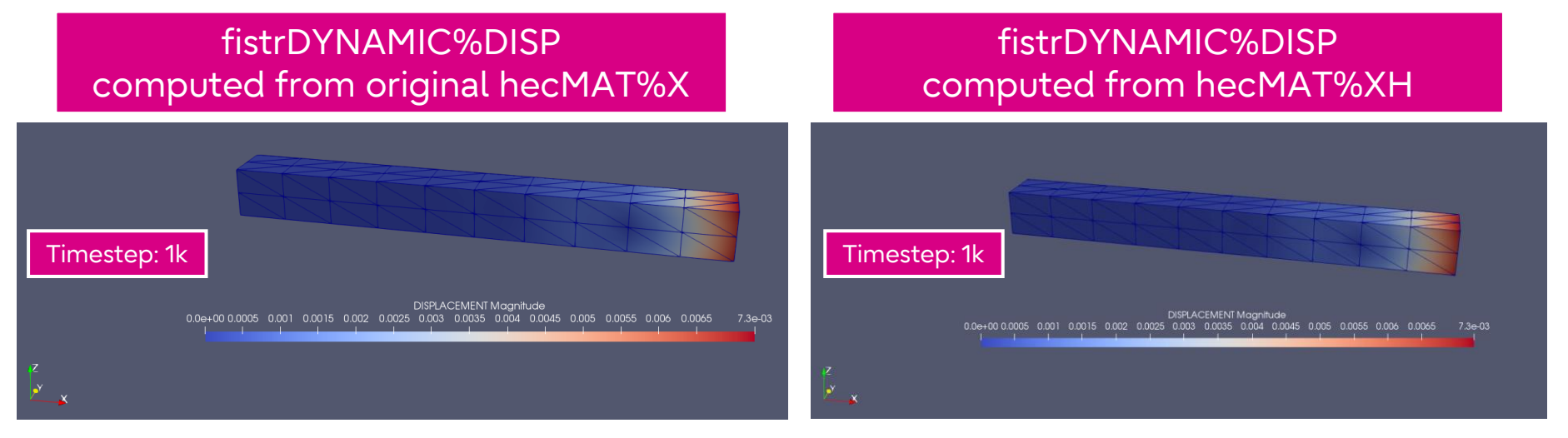

● Results are identical, showing that XH part is same as original X

⚫ However, we also have XL part which increases the precision of XH

### Comparison: numerical precision (digits number)

⚫ We look at the numerical precision of:

Original FrontISTR hecMAT%X

Last value of hecMAT%X:

1.047940573281168E-010

Double precision number: 16 digits

QPBLASxFrontISTR hecMAT%XH hecMAT%XL

Last value of hecMAT%XH: 1.047940573281168E-010 and corresponding hecMAT%XL value: -2.351042639634128E-027

XH+XL= 1.0479405732811679764895736036587E-10

Quadruple precision number 32 digits ➔ rounding error is reduced

## Results [details]

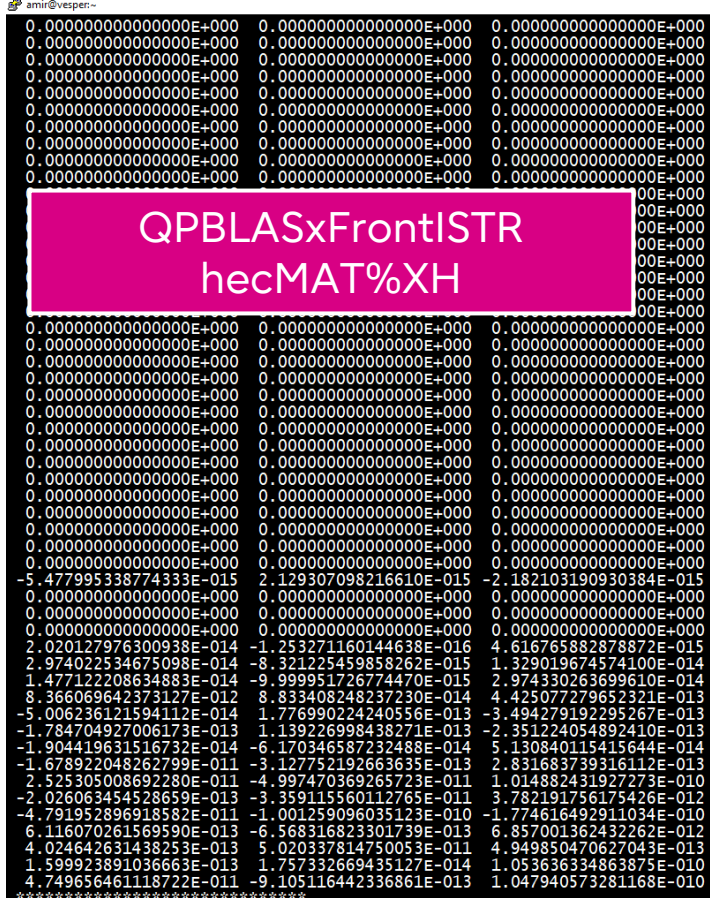

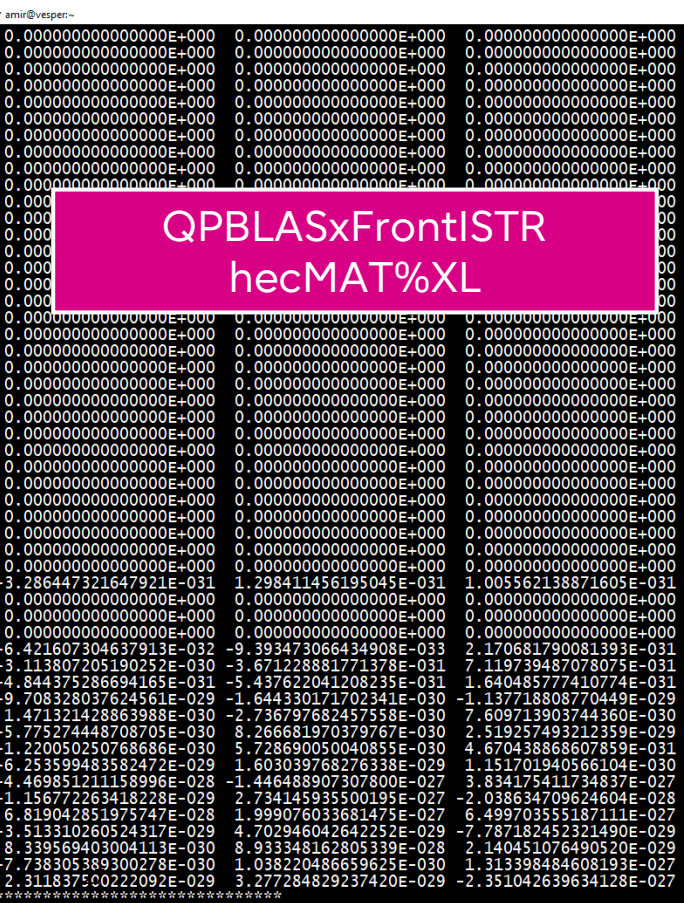

© The University of Tokyo 2022

## Computation time comparison

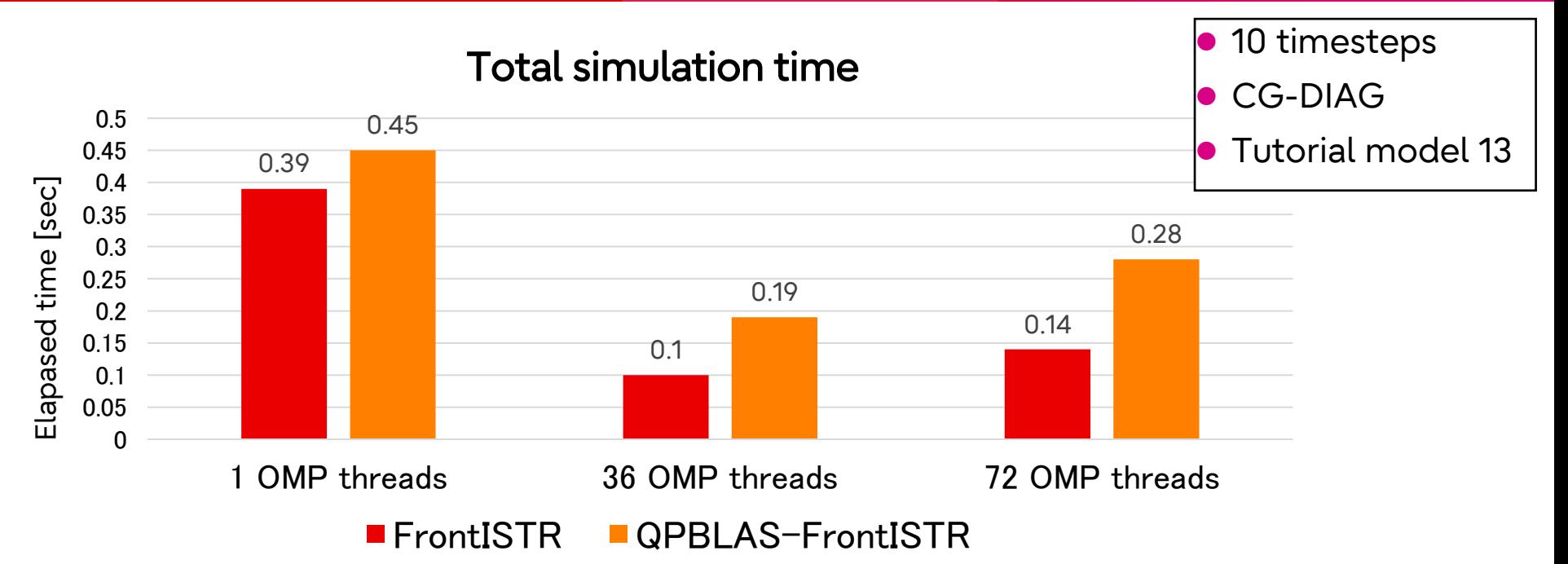

It looks like QPBLAS has some overhead compared with original FrontISTR. We want to investigate such results in future work. Todo: check solver iteration numbers, check how it evolves with increased problem size.

# Conclusion

- ⚫ We implemented and integrated QPBLAS calculation into FrontISTR FEM simulation in the scope of CG-DIAG solver.
- ⚫ We confirmed that displacement results have higher numerical precision (32 digits versus original 16) with DD algorithm.

#### ⚫ Next work:

- Find a simulation model which cannot converge with original FrontISTR CG-DIAG and shows that enhanced numerical precisision allows convergence for difficult problem. Try high condition number, poisson ratio=0.4999
- Optimize QPBLASxFrontISTR computational time.
- ⚫ Implement I/O to output results files for DD values.

# PRC Project: output

⚫QPBLAS X FrontISTR source code can be found at: ⚫https://gitlab.com/prc2022/FrontISTR/-/tree/prc\_kawaharai ⚫https://gitlab.com/prc2022/FrontISTR/-/tree/prc\_amir

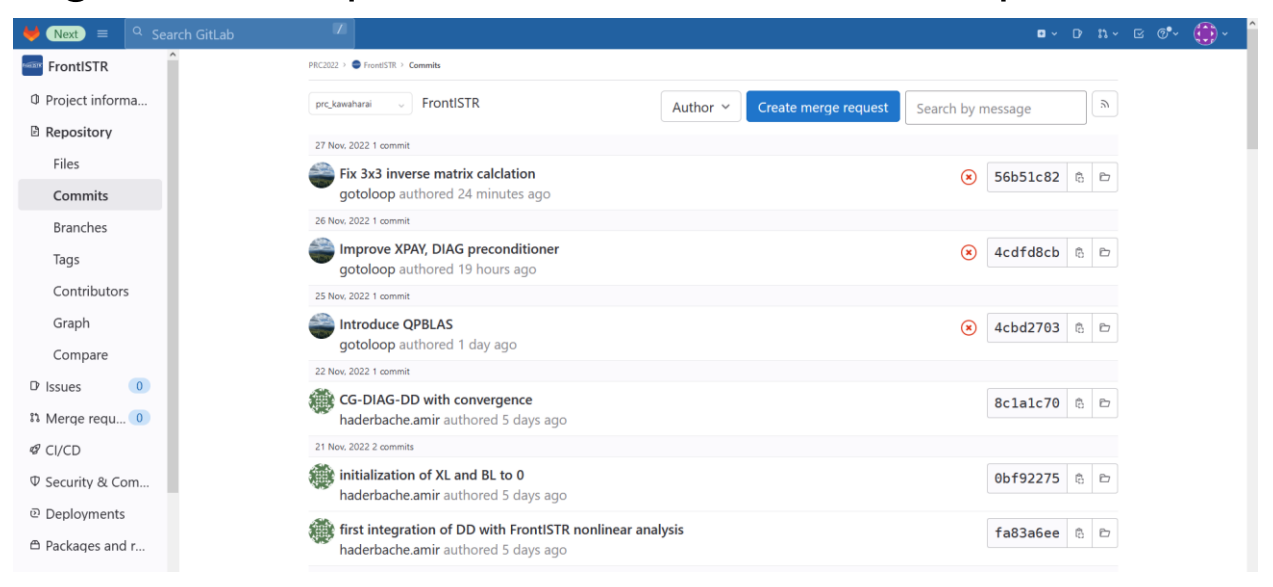

# Thank you very much for your time

# Additional Materials

- DD Algorithm
- Interval Arithmetic

# Linear system Ax=b

- A system of linear equation  $Ax = b$  is solved, where:
	- $A = M + C\gamma\Delta t + K\beta\Delta t^2 \rightarrow$  the "stiffness matrix"
	- $x = \Delta u_{k+1} \rightarrow$  the increment of acceleration
	- $\mathbf{b} = \mathbf{\varepsilon} = f(t_{k+1}) r(u_{k+1}, \dot{u}_{k+1}) M\ddot{u}_{k+1}$   $\rightarrow$  the nonlinear residual
- The "stiffness matrix" A is the sum of 3 sub-matrices:
	- The Mass matrix M
	- The Damping matrix C
	- The "linear" stiffness matrix K
	- $\bullet$  γ and  $\beta$  are constant parameter of Newmark method

# DD Algorithm

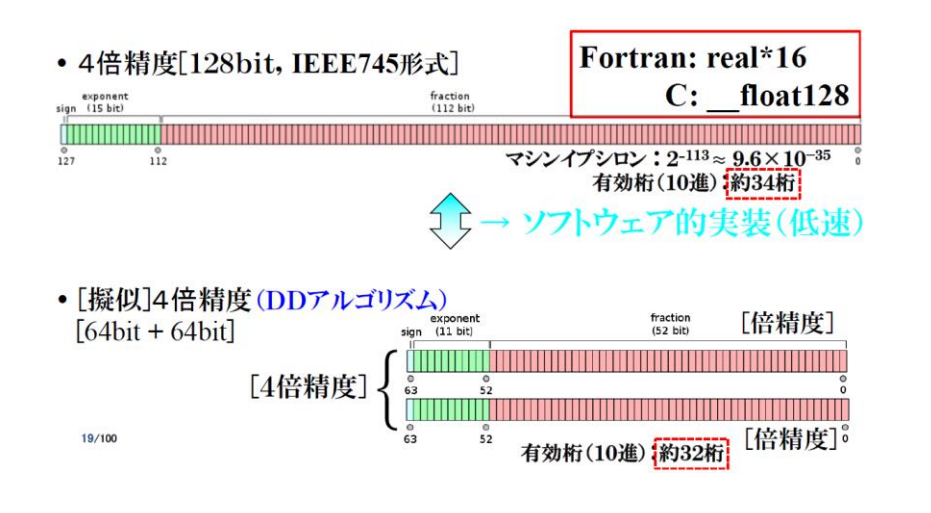

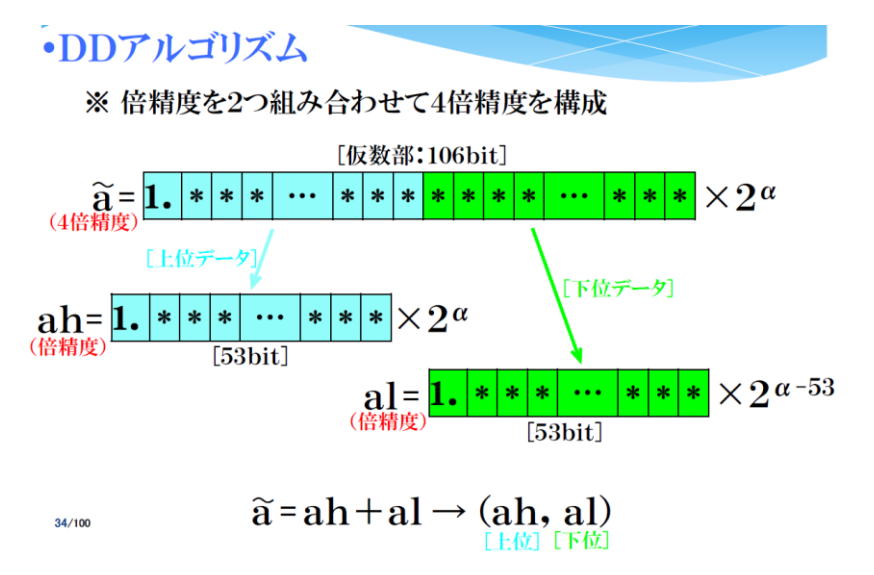

### FrontISTR code: from x to disp results (summary)

- call solve\_LINEQ(hecMESHmpc,hecMATmpc)
- ●call hecmw\_mpc\_tback\_sol(hecMAT, hecMATmpc)
- do j=1,hecMESH%n\_node\*ndof
	- ⚫fstrSOLID%dunode(j) = fstrSOLID%dunode(j)+hecMAT%X(j)
	- ⚫fstrSOLID%unode (j) = fstrSOLID%unode(j) + fstrSOLID%dunode(j)
	- ⚫fstrDYNAMIC%DISP(j,2) = fstrSOLID%unode(j)
- The final displacement results is into fstrDYNAMIC%DISP and is written into output res/vtk files